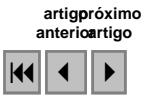

### Uma modelagem para o algoritmo baseado em áreas aplicado aos pares estereoscópicos do sensor CCD-CBERS 2

Felipe André Lima Costa<sup>1</sup> Flávio Luis de Mello <sup>2</sup> Oscar Ricardo Vergara<sup>1</sup>

<sup>1</sup> Instituto Militar de Engenharia (IME) - Seção de Engenharia Cartográfica (SE/6) Praça General Tibúrcio 80, Praia Vermelha, Rio de Janeiro, RJ, Brasil, CEP 22290-270 falc1@bol.com.br, vergara@ime.eb.br

<sup>2</sup>Escola Politécnica da Universidade Federal do Rio de Janeiro- Departamento de Engenharia Eletrônica e Computação. Av. Pedro Calmon, nº 500, Bl-H, Cidade Universitária RJ-Brasil flavioluis.mello@gmail.com

Abstract. This paper presents a qualitative area-based matching algorithm applied in CCD-CBERS 2 stereopairs images. For achieving this aim, it is necessary to study the best template size in terms of processing time and number of false match points. Besides, an epipolar resampling in stereopairs images (without using sensor orientation parameters) is proposed for reducing the parallax between the images and ambiguities in automatic stereo matching. Results show that correlation scores range from 0.76 to 0.95.

Palavras-chave: cross-correlation, stereo matching, area-based matching, epipolar geometry, coeficiente de correlação, correspondência de pontos, algoritmo baseado em áreas, geometria epipolar.

#### 1. Introdução

A câmera CCD-CBERS 2, por permitir a tomada de imagens com visadas laterais de até 32º a leste e a oeste, possibilita a obtenção de pares estereoscópicos. Os primeiros estereopares do CCD-CBERS 2 foram disponibilizados em 2004 e, desde então, mais possibilidades de aplicações cartográficas surgiram, como por exemplo, a geração de Modelos Digitais de Elevação. Para tal, se faz necessário aplicar técnicas de processamento digital de imagens para extração de feições homólogas a partir de pares estereoscópicos, servindo para aplicações tão variadas como integração de informações oriundas de diferentes sensores, análise de mudanças em imagens multitemporais, registro de imagens visando à extração de estruturas em movimento relativo, estabilização de imagens e reconhecimento de objetos (Manjunath e Fonseca, 1996), além da geração de imagens ortorretificadas, de significativo interesse na área de cartografia.

Entretanto, a técnica de extração automática de feições em fotografias aéreas, quando aplicada em imagens orbitais, pode apresentar limitações tais como a geração de falsos pontos homólogos (falsos positivos). No caso das câmeras *pushbroom*, como seria o caso do sensor CCD do CBERS, Lee (2003) considera que um dos principais motivos desses erros é o desconhecimento da geometria de imageamento do sensor. Outra limitação do processo de extração automática é o considerável esforço computacional demandado.

Em função do exposto, o objetivo deste trabalho foi desenvolver um algoritmo baseado em áreas para extração automática de feições terrestres (coeficiente normalizado de correlação) em pares estereoscópicos do sensor CCD-CBERS 2, sem utilizar os parâmetros de orientação do sensor. Para tanto, utilizou-se o estereopar CCD-CBERS 2 de uma área que recobre 18 municípios do Estado de Minas Gerais, limitada pelas coordenadas  $E = 156.395$  m,  $N = 7.982.022$  m e  $E = 263.398$  m,  $N = 7.855.398$  m. Essa região é caracterizada por uma densa rede viária, o que facilita a extração de feições pelo método proposto.

#### 2. Fundamentação Teórica

A técnica abordada neste trabalho é a correlação normalizada de imagens, que se baseia na dependência linear entre duas amostras aleatórias, variando de -1 a +1 (Geamel, 1994). O

algoritmo desenvolvido utiliza o coeficiente de correlação de Pearson (Weisstein, 2006) que pode apresentar limitações gerando falsos positivos, principalmente em áreas onde a variância entre os pixels é próxima de zero como, por exemplo, corpos d'água, nuvens e sombras.

Dadas duas imagens com feições homólogas, define-se como imagem de referência aquela de onde serão extraídas janelas ou máscaras de pixels (templates). As templates são comparadas com janelas de mesmo tamanho na imagem de pesquisa, de onde se extrai a feição homóloga à da template. Para melhor identificação das feições homólogas, utilizam-se templates com números ímpares de linhas e colunas, assim o centro das janelas representa o centro da feição estudada. A Figura 1 mostra a imagem de referência (m x n) que contém a template (3x3) e a imagem de pesquisa (m' x n') com sua respectiva janela de pesquisa (retângulo maior em linhas tracejadas).

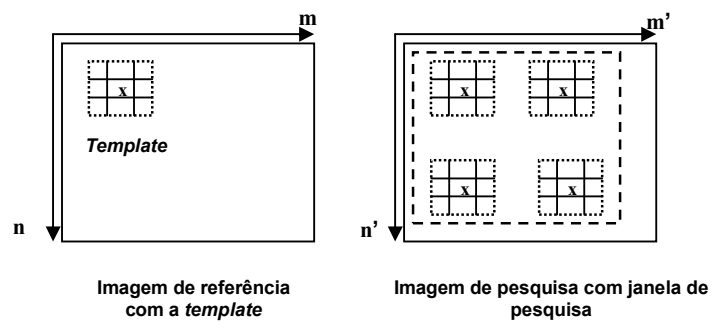

Figura 1. Representação gráfica da extração de feições

De acordo com Morgan et al. (2004), reamostragem por geometria epipolar é um prérequisito para várias tarefas na fotogrametria digital, tais como medição automática de pontos, extração de DEM, aerotriangulação, confecção de mapas. O autor considera este processo como uma etapa não trivial em virtude de, geralmente, as linhas epipolares serem deformadas durante a varredura linear dos sensores. Para uma melhor compreensão desses termos, a seguir é apresentada a definição dos mesmos.

Plano Epipolar é o plano formado pelos pontos O, O', P', P'' e P (Figura 2). A intersecção entre o plano epipolar e os planos das imagens define a linha epipolar; por exemplo, r é a projeção da linha epipolar na imagem da esquerda e r' é a sua correspondente na imagem da direita. Como conseqüência desta propriedade, o ponto P'', homólogo de P' na imagem da direita, deve estar contido na linha r' e a diferença entre as coordenadas linha do ponto P' e do ponto P'' deve ser próximo de zero, para minimizar a paralaxe vertical.

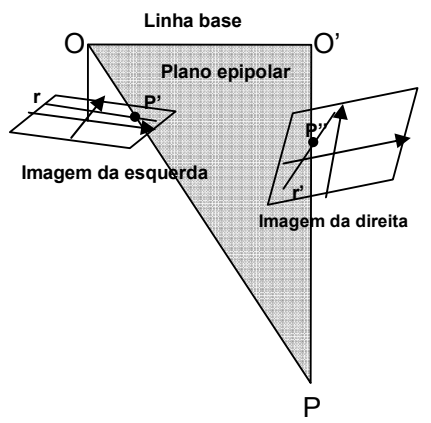

Figura 2. Representação da geometria epipolar entre duas imagens

# 3. Metodologia

Foram utilizados os seguintes materiais: 1) Par estereoscópico CCD-CBERS 2 com nível 1 de processamento. Ambas as imagens que compõem o par foram tomadas visando à órbita 156/121 desde os path/rows 159/121 (em 16/06/2004) e 154/121 (em 01/07/2004); 2) Software Envi 4.2; 3) Software IDL 6.2.

A metodologia se propôs a gerar um algoritmo de correlação de imagens visando à extração de feições e consistiu nas etapas apresentadas a seguir.

## 3.1. Seleção de pontos em feições homólogas no software Envi 4.2

Nesta fase foram escolhidas feições bem definidas em ambas as imagens do par, apresentando alto contraste com o contexto, como por exemplo, o cruzamento de estradas (Figura 3). Utilizando o cursor manual, no software Envi 4.2 foram lidas as coordenadas de imagem (coluna x linha) dos centros das feições selecionadas.

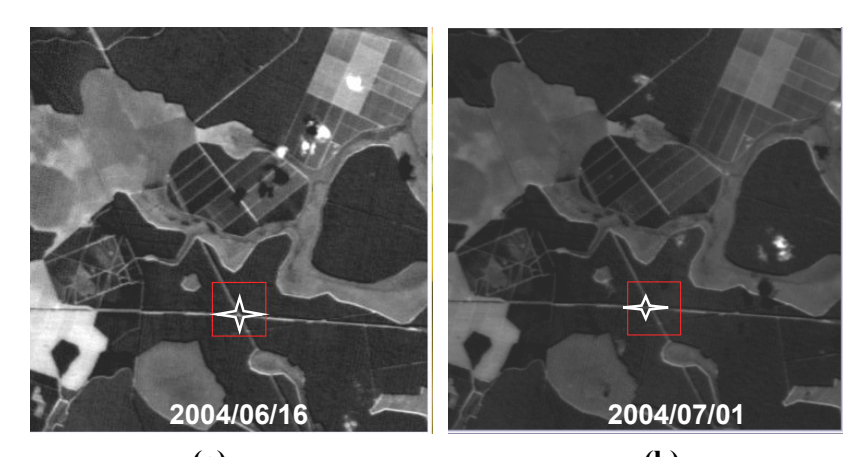

Figura 3. Seleção de feições homólogas: (a) cruzamento de vias datado de 16/06/2004; (b) cruzamento de vias idêntico datado de 01/07/2004 (a) (b)

## 3.2. Criação das templates da imagem de referência no software IDL 6.2

O procedimento de criação das templates consiste em gerar pequenas janelas quadradas de tamanhos (2n+1x2n+1) na imagem de referência, sendo importante tomar o cuidado de conservar, neles, a resolução radiométrica própria da imagem, pois sua alteração prejudica o cálculo do coeficiente de correlação na fase seguinte. Assim, as templates desenvolvidas neste trabalho foram matrizes de 8 bits, em correspondência à resolução radiométrica das imagens CCD-CBERS 2.

## 3.3. Desenvolvimento do algoritmo de correlação de imagens no software IDL 6.2

Geradas as templates na imagem de referência, buscou-se uma estratégia para a formulação computacional do algoritmo de correlação. O objetivo foi criar um algoritmo de modo que as templates, ao percorrerem a imagem de pesquisa, simultaneamente realizassem a comparação de similaridade com uma janela de mesmo tamanho. Assim, ao calcular o coeficiente de correlação para o ponto central de cada janela, a correlação máxima indicaria a janela de maior semelhança com a template. O centro desta janela de maior semelhança seria, portanto, o ponto homólogo buscado.

Para o estudo considerou-se como imagem de referência à datada de 16/06/2004, enquanto a imagem de pesquisa foi a de 01/07/2004. Para avaliar o esforço computacional necessário para varrer a cena toda, a janela de pesquisa foi definida para ter o mesmo tamanho da imagem de pesquisa (7447x6566) pixels. A seguir, com os coeficientes de correlação foi criada uma matriz de tamanho  $[7447-(j-1)x6566-(i-1)]$  pixels, onde os valores de  $(j \times i)$ indicam o tamanho da template de estudo, variável para cada iteração. Por exemplo, para uma template de tamanho (15x15), foi criada uma matriz de correlação de tamanho (7433x6552).

A estratégia para a varredura automática consistiu em realizar diversas iterações nas quais para cada template de tamanho (j x i), variável na imagem de pesquisa, calculou-se o correspondente coeficiente de correlação, que foi incluso numa matriz de correlações.

### 3.4. Tempo de varredura da template na imagem de pesquisa

A finalidade desta fase foi a observação do tempo de processamento do algoritmo de correlação em função do tamanho da template, visando uma otimização do mesmo. Assim, optou-se pelo emprego da função systime presente no software IDL 6.2, calculando-se o tempo despendido desde o início da iteração até o seu término.

De acordo com Zhang (1995), para estudos em visão computacional recomenda-se uma janela de (15x15) pixels. Entretanto, a literatura não indica argumentos sólidos que justifiquem adotar este tamanho e, por isso, foram testadas janelas de tamanhos variáveis, de um mínimo de (3x3) até um máximo de (55x55) pixels, com passo de (2x2) pixels.

## 3.5. Reamostragem da linha epipolar nas imagens

Nessa etapa foi realizada uma aproximação para a redução do esforço computacional e das ambigüidades entre os pontos homólogos. Isso pode ser atingido reduzindo a paralaxe vertical entre as imagens do par. Para isso, foi definida a linha epipolar entre as imagens e foi aplicada uma transformação com quatro graus de liberdade (2 rotações, uma translação e um fator de escala) para que os pontos homólogos ficassem no mesmo plano epipolar. Destaca-se que nessa modelagem não são utilizados os parâmetros de orientação do sensor, como descrito em (Costa et al., 2007).

## 3.6. Extração automática das feições homólogas

Para a extração automática das feições, utilizou-se a matriz de coeficiente de correlações, cujo maior valor era o centro da janela da feição homóloga à template. Vale ressaltar que por existir uma diferença no número de pixels entre a matriz de correlação e a janela de pesquisa (seção 3.3), o valor das coordenadas (coluna x linha) na matriz de correlação foi compensada mediante a adição do valor  $[(i-1)/2x(i-1)/2]$ . Por exemplo, se o ponto central de uma *template* de tamanho (15x15) apresentasse na matriz de correlação as coordenadas (1000x1000), na imagem de pesquisa as coordenadas do ponto correspondente na feição homóloga seriam (1007x1007).

### 4. Resultados

O algoritmo mostrou-se eficiente na extração das feições que apresentavam alto contraste com o seu entorno. A Figura 4 apresenta os resultados da avaliação do esforço computacional requerido para a extração das feições homólogas, mostrando graficamente o tempo de varredura que as templates de diferentes tamanhos necessitaram para percorrer toda a imagem de pesquisa, conforme descrito na seção 3.4. Em termos gerais, pode-se observar um comportamento crescente da curva, com variações pouco significativas para os valores iniciais de tamanho de janela. Por outro lado, o gráfico mostra que as templates de menores tamanhos (entre 3x3 e 15x15) apresentaram melhor desempenho (menores tempos de processamento com menor taxa de crescimento).

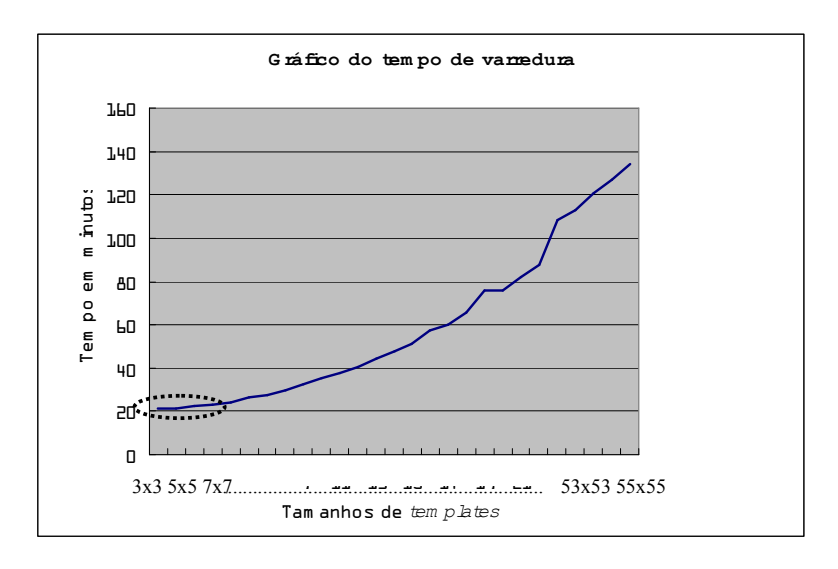

Figura 4. Gráfico do tempo de varredura na janela de pesquisa pelo tamanho de template

Entretanto, para a definição efetiva de qual tamanho de janela usar, torna-se necessário também o estudo da relação entre esse tamanho e o número de possíveis feições homólogas geradas (falsos positivos) que varia em função do tamanho da template. Portanto, nesta etapa do trabalho verificou-se que diminuindo o tamanho do template, aumenta o número de falsos positivos, indicando que templates pequenas não definem apropriadamente a feição terrestre. Com o objetivo de diminuir a probabilidade de ocorrência de falsos positivos, foram testadas templates de tamanhos variáveis entre (3x3) e (15x15) pixels utilizando o limiar de correlação de 0.8 sugerido por Zhang (1995).

A Figura 5 mostra que a template de menor tamanho (3x3) produziu a extração de 1.500.000 prováveis falsos positivos na imagem de pesquisa. Por outro lado, para uma template de tamanho (15x15) o algoritmo de correlação gerou apenas 6 falsos positivos, com um tempo de processamento acrescido de 7 minutos em relação ao tempo requerido pela template de (3x3). Levando-se em conta a diferença do tempo necessário para identificar a feição homóloga verdadeira entre ambos os casos comentados, considerou-se mais eficiente utilizar uma template de (15x15) pixels para desenvolver o algoritmo de correlação.

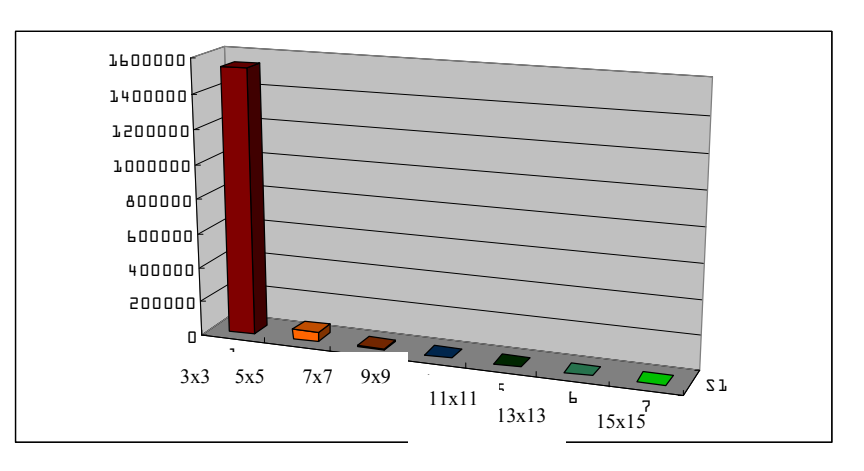

Figura 5. Gráfico do tamanho de janela de pesquisa pelo número prováveis pontos homólogos, considerando o limiar de 0.8

Como conseqüência da reamostragem da linha epipolar, descrita na seção 3.5, a janela de pesquisa foi reduzida para (7433x17), diminuindo o esforço computacional necessário. Após a aplicação da transformação, a diferença entre as coordenadas linha das duas imagens do par, que inicialmente variava entre 50 e 150 pixels passou a ser de 17 pixels. A Figura 6 e a Figura 7 apresentam a diferença mencionada, onde by é a paralaxe entre as imagens.

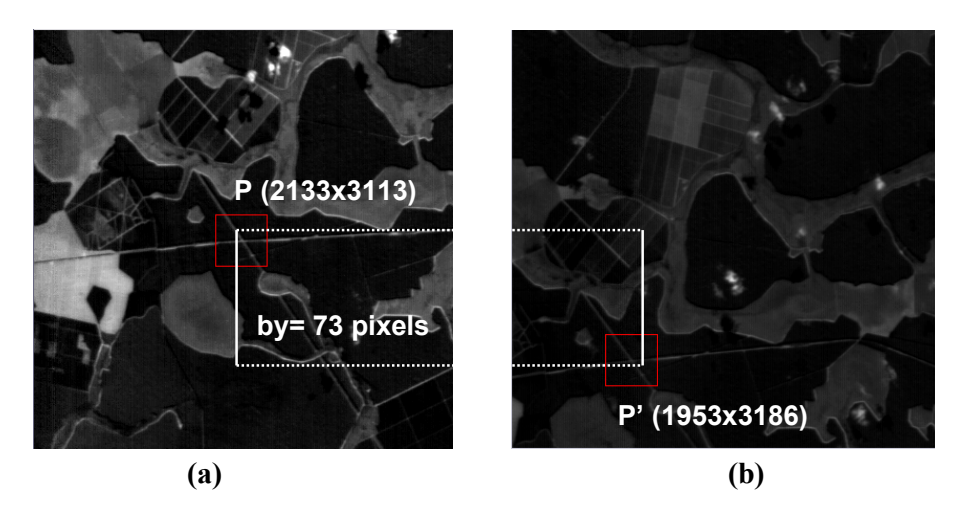

Figura 6. Antes da reamostragem da linha epipolar: a) Imagem 2004/06/16; b) Imagem 2004/07/01

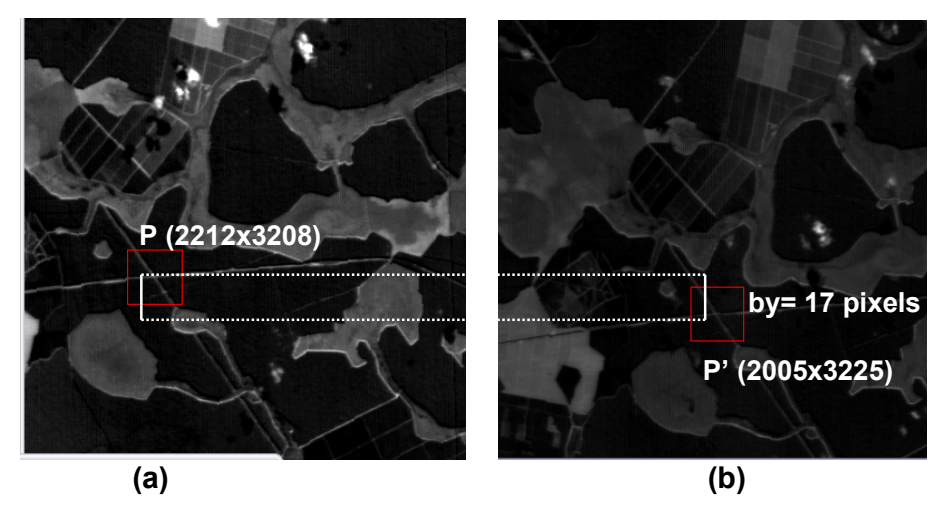

Figura 7. Depois da reamostragem da linha epipolar: a) Imagem 2004/06/16; b) Imagem 2004/07/01

A Tabela 1 apresenta dez feições estudadas, com duas colunas contendo os valores de coordenadas (coluna x linha) do ponto central em ambas as imagens. A tabela também apresenta o coeficiente de correlação para cada feição, onde pode ser observado que em todos os casos, o valor correspondente é superior a 0,7. Por último, apresenta-se uma coluna ilustrando a feição extraída em cada caso, na imagem de pesquisa.

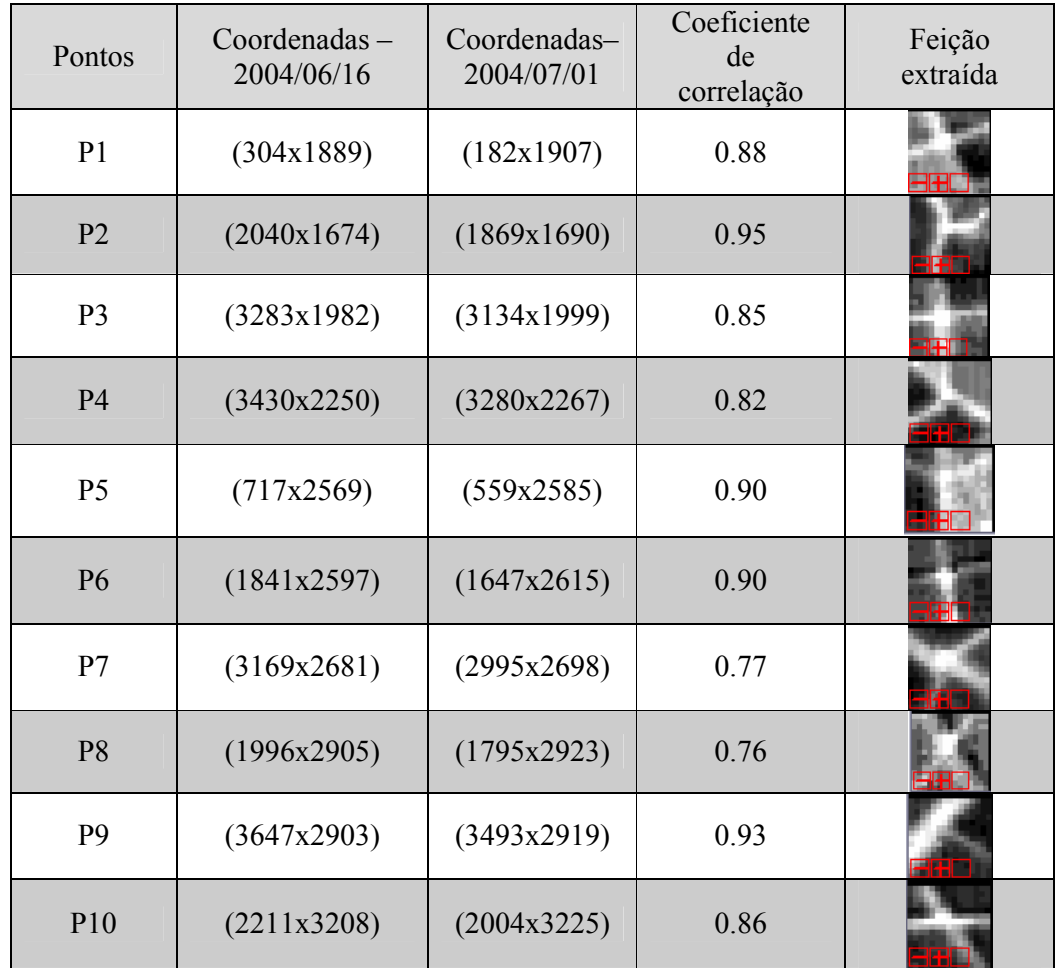

Tabela 1. Exemplos de pontos empregados no estudo do algoritmo baseado em áreas

### 5. Conclusões

Nas 10 feições testadas no estereopar CCD-CBERS 2, o coeficiente de correlação variou entre um mínimo de 0,76 e um máximo 0,95. Estes resultados deveriam ser conferidos em avaliações de trabalhos futuros, mas, a princípio, mostram a eficiência do algoritmo desenvolvido para a extração de feições com alto contraste com a sua vizinhança.

No cálculo do esforço computacional, a utilização de uma janela de pesquisa do mesmo tamanho da imagem permitiu determinar que o tamanho de template que apresenta a menor relação custo/benefício foi a de (15x15) pixels.

A aplicação da reamostragem da linha epipolar permitiu reduzir a paralaxe vertical entre as imagens do estereopar e, portanto, o algoritmo varreu uma janela de pesquisa de tamanho inferior ao da imagem inteira. Como conseqüência, o número de falsos positivos foi reduzido, diminuindo a quantidade de pontos candidatos a homólogos no espaço amostral.

Outra vantagem mostrada pelo modelo desenvolvido foi a possibilidade de reamostrar a linha epipolar sem necessidade de conhecer os parâmetros de orientação do sensor, o que permitiria avaliar o seu desempenho em pares estereoscópicos de outros sensores de média e alta resolução.

#### 6. Agradecimentos

Ao Instituto Nacional de Pesquisas Espaciais (INPE) por ter cedido as imagens do par estereoscópico CCD-CBERS 2. À Empresa Gisplan, na pessoa do Eng. Antônio Machado e Silva pelo fornecimento das imagens processadas nos níveis 1, 2 e 3 e pelo apoio dado durante toda a pesquisa.

#### Referências

Costa, F. A. L., Mello, F. L., Vergara, O. R. Reamostragem da linha epipolar do estereopar do sensor CCD-CBERS 2 utilizando projeção paralela. Resumo submetido ao Simpósio Brasileiro de Sensoriamento Remoto (SBSR), 13, 2007, Florianópolis-SC. 2007.

Gemael, C. Introdução ao Ajustamento de Observações: aplicações geodésicas, Curitiba: Ed. UFPR, 319p. 1994.

INPE, Especificações das Câmeras CCD-CBERS. Disponível em:

<http://www.cbers.inpe.br/pt/programas/cbers1-2\_cameras.htm>. Acessado em: 10 out. 2006.

Lee, H.-Y., Kim, T., Park, W., and Lee, H. K. Extraction of Digital Elevation Models from Satellite Stereo Images Through Stereo Matching Based on Epipolarity and Scene Geometry, Image and Vision Computing 21 789-796. 2003.

Manjunath, B. S., Fonseca, L. M. G. Registration Techniques for Multisensor Remotely Sensed Imagery, Photogrammetric Engineering & Remote Sensing, v. 62, n. 09, p. 1049-1056, September. 1996.

Morgan, M., K. Kim, S. Jeong, and A. Habib. Epipolar Geometry of Linear Array Scanners Moving with Constant Velocity and Constant Attitude. XXth Congress of ISPRS, 12-23 July. 2004.

Weisstein, Eric W. Correlation Coefficient, From MathWorld A Wolfram Web Resource, Disponível em: < http://mathworld.wolfram.com/CorrelationCoefficient.html >. Acessado em: 10 out. 2006

Zhang, Z., Deriche, R., Faugeras, O., and Luong, Q.-T. A Robust Technique for Matching Two Uncalibrated Images through the Recovery of the Unknown Epipolar Geometry. Artificial Intelligence Journal, 78:87–119. 1995